## **Introdução a C++ Conceitos Basicos ´**

### Jorge Almeida

Departamento de Engenharia Mecânica Universidade de Aveiro almeida.j@ua.pt

17 de Fevereiro de 2014

- <span id="page-1-0"></span>**•** <http://www.cplusplus.com/doc/tutorial/>
- **•** <https://class.coursera.org/cplusplus4c-002/lecture>
- <span id="page-2-0"></span>• "C com classes", designação comum mas insuficiente
- Informação e operações agregadas
- **•** Orientada a objetos, uma metodologia diferente de programar
- Type-safe, um método de evitar erros típicos em conversões entre tipos de dados
- **•** Organizada para projetos grandes

# <span id="page-3-0"></span>**Topicos abordados ´**

- **•** Namespaces
- Referências
- Overload de funções
- **•** Templates
- **•** Classes
- **•** Overload de operadores
- **•** Biblioteca STL
- **•** Ponteiros Partilhados/Inteligentes

### **[Compilar](#page-4-0)**

## <span id="page-4-0"></span>**Primeiro programa**

### CMakeLists.txt

- 1 **cmake minimum required** (VERSION 2 . 6 )
- 2 **project** (Example)
- 3 **add executable** ( main main . cpp )

### main.cpp

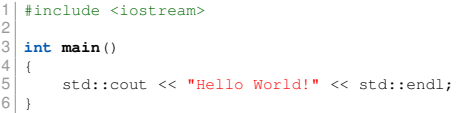

Compilar

### **Output**

\$ cd ~/Example\_1 \$ cmake . \$ make

Hello World!

- <span id="page-5-0"></span>• Ferramenta de contextualização
- **•** Agrupamento e segmentação de código
- **•** A::B, B pertence a A

```
1 namespace myNamespace
 \begin{array}{c|c} 2 & 0 \\ 3 & 0 \end{array}3 const double pi = 3.1416;
 \frac{4}{5}5 double value()
 6 {
 7 return 2*pi;
  8 }
 9 |\frac{10}{11}using namespace std;
\begin{bmatrix} 12 \\ 13 \end{bmatrix}int main()
14 {
\begin{array}{c} 15 \\ 16 \end{array}16 cout << "Pi: " << myNamespace::pi << endl;<br>
17 cout << "Value: " << mvNamespace::value()
            cout << "Value: " << myNamespace::value() << endl;
18 }
```
 $Pi: 3.1416$ Value : 6.2832

<http://www.cplusplus.com/doc/tutorial/namespaces/>

- <span id="page-6-0"></span>• Uma referência de uma variável pode ser tratada como se fosse a própria variável
- Fundamentalmente é um sinónimo
- **•** Podem ser utilizadas num scope diferente da variável original, por exemplo como argumentos de entrada de funções

```
\frac{1}{2} \begin{bmatrix} \text{int } \\ 1 \end{bmatrix}\frac{2}{3}\begin{array}{c|c}\n3 & \text{int } x; \\
4 & \text{int}\& x\n\end{array}int& ref_x = x;5
                 ref x = 14;
7
      \text{cut} \ll x \ll \text{endl};9<sub>l</sub>
```
14

**[C++](#page-6-0)**

## <span id="page-7-0"></span>**Exercício**

**1 Criar a função** swap () **que substitua o valor** <sub>1 | int main ()</sub> de dois inteiros • Utilizar referências  $\begin{array}{c|c} 2 & 1 \\ 3 & 1 \end{array}$ 3 **int**  $x = 5$ ;<br>4 **int**  $y = 10$ int  $y = 10$ ; 5 6 cout  $\langle\langle \nabla \cdot \nabla \cdot \nabla \$ 7 cout  $\langle x \rangle \langle x \rangle$  cout  $\langle x \rangle \langle x \rangle$  cout  $\langle x \rangle \langle x \rangle$  candl; cout << y << endl;  $\begin{bmatrix} 9 \\ 10 \end{bmatrix}$ swap $(x, y)$ ;  $\frac{11}{12}$ 12 cout  $\lt\lt$  "Depois: " $\lt\lt{end}$ ;<br>13 cout  $\lt\lt x \lt\lt{end}$ : 13 cout  $\langle x \rangle \langle x \rangle$  cout  $\langle x \rangle \langle x \rangle$  cout  $\langle x \rangle \langle x \rangle$  cout  $\langle x \rangle$ 

> Antes : 5 10 Depois : 10 5

 $15$  }

cout << y << endl;

# <span id="page-8-0"></span>**Overload de funcões**

```
• Múltiplas funções com o mesmo
  nome
• Diferentes parâmetros em número 5
  ou tipo
• Os overloads não podem
  diferenciar apenas no valor de
  retorno, os parâmetros têm de ser_{12}|_{\pm}diferentes
                                            1 int op(int a, int b)
                                            \frac{2}{3}3 return a+b;
                                            \overline{4}6 int op(int a, int b, int c)
                                            7 {
                                                    8 return a+b+c;
                                            9 }
                                           10
                                           11 string op(string a, string b)
                                           13 return a+b;
                                           14 }
                                           15
                                           16 int main()
                                           \frac{17}{18} {
                                                    \text{cut} \ll \text{op}(1,2) \ll \text{endl};19 cout << op(1,2,3) << endl;<br>
20 cout << op("hello","world"
                                                    20 cout << op("hello","world") << endl;
                                           21 }
                                               3
                                               6
                                               helloworld
```
<http://www.cplusplus.com/doc/tutorial/functions2/>

# <span id="page-9-0"></span>**Templates**

- Tipos genéricos indefinidos
- Múltiplos templates são possíveis
- Permitem uma função seja utilizada com tipos de dados diferentes

```
1 template <typename T>
 2| T op(T a, T b)
 \frac{3}{4}4 return a+b;
  5 }
6
 7 template <typename T, typename B>
 8 \mid T op(T a, B b)
\begin{matrix}9\\ 10\end{matrix}return a+b;
11 }
12
13 int main()
\begin{array}{c|c} 14 & 1 \\ 15 & 1 \end{array}15 cout << op<int>(1,2) << endl;<br>16 cout << op<double.double>(1,7
16 cout << op<double,double>(1.7,2.5) << endl;<br>17 cout << op<int.double>(2.5.5) << endl;
           17 cout << op<int,double>(2,5.5) << endl;
18 }
     3
     4.2
     7
```
## <span id="page-10-0"></span>**Exercício**

- **2** Escreva a função getMax () que<br>obtenha o valor máximo e a sua posição nos três arrays definidos
	- **•** Utilize templates
- **3** Leia 10 valores inteiros introduzidos pelo utilizador e efetue o mesmo calculo ´
	- **•** Dica, utilize

```
1 | \text{cin} \gg \text{array}[i];
```
para ler valores do teclado

```
1 int i[]={10,5,6,823,10,156,3};
2 double d[]={.2,0.8,1.2,5.6,2.2};
3 string s[]={"santos","soares","pereira","fonseca","
        castro"};
```
3 , 823 3 , 5.6 1. soares

```
http://www.cplusplus.com/doc/tutorial/functions2/
```
5

11 }

### <span id="page-11-0"></span>**Classes**

- **•** Tipo composto • Estrutura com funções
- Funções membros chamam-se métodos
- **•** Controlo de acesso
	- **•** private, default, apenas membros 12 e amigos
	- **•** protected, membros, amigos ou derivados
	- **•** public, todos
- Uma classe é um tipo de dados
- Uma variável do tipo da classe é chamada de instancia

```
1 class Vector
 \begin{array}{c|c} 2 & 0 \\ 3 & 0 \end{array}3 private:
                 double x, y;
 6 public:
 7 void setValues(double x, double y)
 8 {
\begin{array}{c|c}\n 9 \\
 10\n \end{array} \begin{array}{c|c}\n x_ & = x; \\
 y_ & = y; \n \end{array}v = v;13 double norm()
|14| {
15 return sqrt(x_*x_+y_*y_);
16 }
17 };
\begin{array}{c} 18 \\ 19 \end{array}int main()
\begin{array}{c|c} 20 & 1 \\ 21 & 1 \end{array}21 Vector v;<br>22 v.setValu
22 v.setValues(1,1);<br>23 cout << v.norm()
          cout << v.norm() << endl;
24 }
```
### 1.41421

```
http://www.cplusplus.com/doc/tutorial/classes/
```
- <span id="page-12-0"></span>4 Adicione à classe anterior um metodo para somar vectores ´ v.sum();
- **5** e também um método para calcular o produto interno v.dot();
- 1 Vector va; 2 Vector vb; 3 4 va.setValues $(1, 1)$ ;<br>5 vb.setValues $(2, 2)$ ; vb.setValues(2,2); 6<br>7 va.sum(vb):  $8 \vert$  va.dot(vb);
	- $va: (3, 3)$  $vb: (2, 2)$ dot $\cdot$  12

<http://www.cplusplus.com/doc/tutorial/classes/>

### <span id="page-13-0"></span>**Construtores e destrutores**

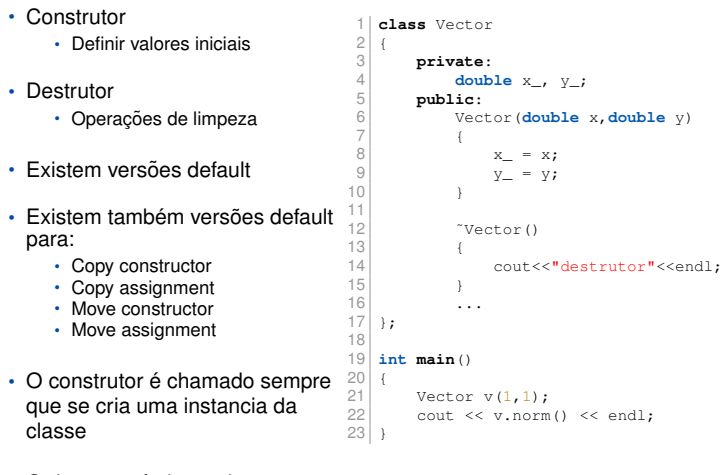

• O destrutor é chamado sempre que a instancia sai de scope

1.41421 d e s t r u t o r

### <span id="page-14-0"></span>**Overload de operadores**

**•** Redefinir operadores • É possível em C++ usar operadores simples,  $+ - / \nless$ , para efetuar operações em classes **•** Apenas alguns dos operadores passiveis de redefinir: **•** + - \* / = < > +=  $=$   $/$   $=$   $<<$   $>>$   $=$   $=$   $!=$  $++$   $\frac{1}{2}$   $\frac{1}{2}$   $\frac{1}{2}$   $\frac{1}{2}$   $\frac{1}{2}$   $\frac{1}{2}$ && || [] () , -> new delete **•** Apenas devem ser utilizados quando a tarefa efetuada for obvia $^{21\,\vert\,3}$ e não contra-intuitiva: por exemplo: subtrair em vez de somar com o operador + 1 **class** Vector  $\begin{array}{c|c} 2 & 0 \\ 3 & 0 \end{array}$ 3 ...  $\frac{4}{5}$ 5 **public**: 6 Vector **operator**+(**const** Vector v) 7 {  $\begin{array}{c|c}\n8 & \text{Vector temp;} \\
9 & \text{temp.x} = x\n\end{array}$ 9 temp.  $x = x + v \cdot x$ ;<br>temp  $v = v + v \cdot v \cdot$ ;  $temp.y = y + v.y;$ 11 **return** temp; 12 }  $13$  }; 14 15 **int main**()  $\begin{array}{c|c} 16 & 1 \\ 17 & 1 \end{array}$ Vector  $va(1,1);$ 18 Vector  $vb(2,2)$ ;<br>19 va = va + vb;  $\begin{array}{c|c|c|c|c} \n 19 & \text{va} & = \text{va} + \text{vb}; \\
 \hline\n 20 & \text{cout} & \text{c} & \text{va} & \text{no} \\
 \end{array}$ cout << va.norm() << endl: 4.24264

- <span id="page-15-0"></span>**6** Defina overloads para as operações de adição/subtração escalar
- **7** e multiplicação/divisão escalar

 $1$  Vector  $v(1,0)$ : 2  $3 \mid v = v + 5;$  $4 \times v = v + 5.2;$  $5 \times 10^{-1}$  $6|v== 2;$  $7 \mid v = v \star 3;$  $8 \mid v = v/10;$ 

 $v: (3.66, 3.36)$ 

<http://www.cplusplus.com/doc/tutorial/templates/>

### <span id="page-16-0"></span>**Extensões de classes, hereditariedade**

- **•** Uma classe pode ser criada expandindo outra
- **•** A nova classe derivada vai herdar todos os membros da classe base 5
- Múltiplas classes podem ser herdadas

```
1 class Point
 \frac{2}{3}3 public:
              double x_y, y_z;
 6 };
 7
    8 class Vector: public Point
\begin{matrix}9\\10\end{matrix}10 private:
              double direction_, magnitude_;
12
13 public:
              Vector() = default;
15<br>16Vector(double x, double y)
\frac{17}{18}18 x = x;<br>19 x = wv = v;\frac{20}{21}21 direction_ = atan2(y_x, x_x);<br>22 magnitude = norm():
                   magnitude = norm();
23 }
24 };
```
- <span id="page-17-0"></span>**•** STL, Standard Template Library
- Containers, contentores para coleções de objetos relacionados
- **•** Sao definidos usando templates o que permite uma grande flexibilidade ˜
- Gerem a memória associada aos seus elementos
- **•** Podem ser:
	- **•** Sequenciais: vector, array, deque, list, foward list
	- **•** Associativos: map, set, multimap, multiset
	- Adaptadores: queue, priority queue, stack
- Apenas vão ser dados exemplos de vectors e maps

### <http://www.cplusplus.com/reference/stl/>

#### **[STL Containers](#page-18-0)**

2

 $\frac{4}{5}$ 

9

 $\frac{11}{12}$ 

 $14$ <br> $15$ 

### <span id="page-18-0"></span>**Vector**

- **•** Array de tamanho variável
- Alocação dinâmica automática
- **•** Tipo de dados indefinido, template 6
- **•** Iteradores para percorrer elementos
	- **•** my\_map.begin()
	- **•** my\_map.end()
- Atencão! o método: .end() devolve um iterador para a posição depois da ultima válida
- Alguns dos métodos da classe vector
	- **•** push\_back()
	- **•** size()
	- **•** resize()
	- **•** clear()
	- **•** erase()

```
1 #include <vector>
    3 int main()
         vector<int> my_vector;
 7 for(int i = 10; i >= 0; i--)<br>8 my vector.push back(i):
              my_vector.push_back(i);
         cout<<"vector: ";
         12 for(vector<int>::iterator it=my_vector.begin(); it
                != my vector.end(); ++it)
13 cout \langle \cdot \rangle \prime \langle \cdot \rangle \star \pm;
         cout << endl:
16 }
```
vector: 10 9 8 7 6 5 4 3 2 1 0

<http://www.cplusplus.com/reference/vector/vector/>

2

 $\frac{10}{11}$ 

# <span id="page-19-0"></span>**Map**

- **•** Contentor associativo
- **•** Composto por uma chave e um valor
- Ambos os campos são tipos indefinidos
- **•** Alguns dos métodos da classe map
	- **•** find()
	- **•** size()
	- **•** clear()
	- **•** erase()

```
1 #include <map>
        3 int main()
   \begin{array}{c|c} 4 & 6 \\ 5 & 6 \end{array}5 map<char,string> my_map;
  6
  7 \text{ m} \text{y} my_map['a'] = "um elemento";<br>8 mv map['b'] = "outro element
  8 my_map['b'] = "outro elemento";<br>9 my map['c'] = my map['b'];
                     my_map[^{\prime}c^{\prime}] = my_map[^{\prime}b^{\prime}]:
11 cout \langle \cdot \rangle "my_map['a']: " \langle \cdot \rangle are \langle \cdot \rangle and \langle \cdot \rangle cout \langle \cdot \rangle "my map['b']: " \langle \cdot \rangle are my map['b'] \langle \cdot \rangle end]:
12 cout \langle \langle \text{m} \rangle \text{m} = \langle \text{m} \rangle \text{m} = \langle \text{m} \rangle \text{m} = \langle \text{m} \rangle \text{m} = \langle \text{m} \rangle \text{m} = \langle \text{m} \rangle \text{m} = \langle \text{m} \rangle \text{m} = \langle \text{m} \rangle \text{m} = \langle \text{m} \rangle \text{m} = \langle \text{m} \rangle \text{m} = \langle \text{m} \rangle \text{m} = \13 cout \langle \langle \text{mry\_map}[f'c'] \rangle : \text{m} \langle \langle \text{mry\_map}[f'c'] \rangle \langle \langle \text{end} \rangle<br>14 cout \langle \langle \text{mry\_map}[f'd'] \rangle : \langle \text{mry\_map}[f'd'] \rangle \langle \langle \text{end} \ranglecout \ll "my_map['d']: " \ll my_map['d'] \ll endl;
15
                      cout << "my_map_contem_agora " << my_map.size() <<
                                      " elementos." << endl;
17 }
```
my\_map['a']; um elemento my\_map['b']: outro elemento my\_map['c']: outro elemento  $mv$  map  $\left[ 'd' \right]$ : my map contem agora 4 elementos .

<http://www.cplusplus.com/reference/map/map/>

 $\leftarrow \equiv +$ **20 / 24**

- <span id="page-20-0"></span>**8** Criar std::vector com 100 valores inteiros aleatórios entre 1 e 100
- **9** Criar um overload para mostrar o vector usando cout <<my\_vec<<endl;
- **10** Obter o máximo usando a biblioteca <algorithm>
- **11** Inverter todos os elementos do vector, usar reverse()
- **12** Remover todos os elementos que não são números primos, usar remove\_if()

<http://www.cplusplus.com/reference/algorithm/>

### **[Boost](#page-21-0)**

### <span id="page-21-0"></span>**shared ptr**

- **•** Ponteiro inteligente
- Não é necessário desalocar a memoria associada a ele ´
- **•** Possui uma contagem interna do número de copias existentes, quando esse contador chega a zero, o destrutor da classe associada é invocado
- **•** O template permite o uso qualquer tipo de dados
- **•** Util para utilizar dentro dos ´ contentores STL, visto não ser necessário garantir que a nossa classe é copy-constructible e copy-assignable

```
1 \mid #include <br/> <br/>boost/shared_ptr.hpp>
 2
 3 namespace geometry
 \frac{4}{5} \frac{1}{6}class Vector
 ^{6} 7
 8
9 public :
                  typedef boost:: shared_ptr<Vector> Ptr;
11
12 friend ostream& operator << (ostream& o, const Vector& i);<br>13 };
     \};
14<br>15ostream& operator<</ostream& o, const Vector& i)
16<br>170 \ll 1 17 < i . x < 2 , 2 < i , x < i , y < i ) n ;
18 }
19 }
\frac{20}{21}int main ()
\frac{22}{23}23 vector \le year extractor \le rector \le rector \le rector \le Ptr \le \cdot it is
            vector<geometry :: Vector :: Ptr >:: it erator it :
25
            for (u int i = 0 : i < 10 : i + 1)
\frac{27}{28}28 geometry :: Vector :: Ptr p (new geometry :: Vector);<br>29 n->setValues (i i)
29 p→setValues(i,i);<br>30 vec.push_back(p):
                  vec \; . push back ( p ):
31 }
32
\begin{array}{c|c} 33 & \text{for (} i = \text{vec}.\text{begin()}; i ! = \text{vec}.\text{end()}; i t++) \\ 34 & \text{cout} \ll * * i t \ll \text{endl:} \end{array}34 cout \ll ** it \ll endl;
35 }
```
- <span id="page-22-0"></span>**13** Criar uma lista de 100 vectores aleatórios,  $x = \mathcal{N}(0, 0.5)$  e  $y = \mathcal{N}(0, 0.5)$
- **14** Calcular a média e desvio padrão das normas dos vectores
- **15** Obter o rácio de vectores com norma superior a 1
- **16** Defina uma class PolyLine usando a classe Point criada anteriormente
	- **•** A classe PolyLine devera poder conter um número indeterminado de pontos
	- Deverá ser possível adicionar pontos com o operator+
	- Criar o método draw() que deverá desenhar numa cv::Mat a linha completa
	- **•** Criar metodos auxiliares para definir a cor e espessura da linha ´

```
1 | geometry :: PolyLine line :
2 \overline{1} line = line + geometry :: Point (1,1) + geometry :: Point (280,1) + geometry :: Point (280,280) ;
3 line . setColor (CV-RGB(255.0.0)) ;
4 line . setThickness (2);
5
6 cv :: Mat image (300, 300, CV.8UC3, cv::Scalar (255, 255, 255));<br>7 line .draw (image);
   line.draw(image);
8
9 | cv::imshow("test",image);
```
<http://www.cplusplus.com/reference/algorithm/>

- <span id="page-23-0"></span>**17** Usando opencv ler imagens de uma webcam, PC ou exterior, e mostrar as imagens obtidas
- **18** Aplicar operações básicas de processamento de imagem GaussianBlur() e Canny(), mostrar o resultado

<http://www.cplusplus.com/reference/algorithm/>